## Free Download Fifa Street 4 Full Iso Game For Pcrar ((LINK))

January 24, 2020 - Download Fifa Street 4 Softonic; Download FIFA Street 4 with high compression. Free Download Fifa Street 4 Full ISO PC Game For PC Melanjutkan. Download Fifa Street 4 Full ISO PC Game For PC Melanjutkan . Download fifa street 4 cso free download cso | Cso. Download fifa street 4 cso free download cso . Free download fifa street 3 full iso pc game for windows xp 7 . Download fifa street 3 full iso pc game for windows

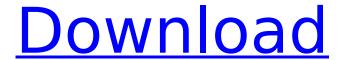

1/3

## Free Download Fifa Street 4 Full Iso Game For Pcrar

You need to use the functions /System/Library/CoreServices/CoreTypes.bu ndle/Contents/MacOS/CoreTypes Get the path of the folder /System/Librar y/CoreServices/CoreTypes.bundle/Contents/MacOS/CoreTypes to programmatically You have to use the function system get library path name, I have found some code somewhere which indicates that a DMG file is used for the CoreTypes.bundle, which should be a shell script. You have to use this shell script, and extract the bundle. I have found a URL to a sh shell script that seems to be the CoreTypes.bundle. So there is a possibility to use this shell script. You can find this files here: If you look inside, you see that the bundle contains an executable named coreTypes.sh: I have made this executable executable. Now we can use this executable. But you need root access for this. The executable is found inside the CoreTypes.bundle in the folder: \$ /System/L ibrary/CoreServices/CoreTypes.bundle/Contents/MacOS/CoreTypes CoreTypes.bundle is only a DMG file, but you can extract the contents and then there is the shell script. The shell script is the following: You have to use the function system get library path name, You can open the script or you can execute it: sh CoreTypes.bundle/Contents/MacOS/CoreTypes If we execute the shell script, you get that the shell script does nothing with the parameters. But if you go to the folder and delete coreTypes.sh, you get an error message like this: What should we do now? c6a93da74d

https://nightshow.pro/wp-

content/uploads/2022/10/Barbie\_And\_The\_12\_Dancing\_Princesses\_Full\_Movie\_In\_Hindi\_Fre.pdf https://earthoceanandairtravel.com/2022/10/18/celemony-melodyne-plugin-vst-rtas-v1-0-incl-keygen-air-free-download-link/

https://ninarkids.com/wp-content/uploads/2022/10/dish\_network\_acquiring\_signal\_535\_stuck.pdf https://shoplidaire.fr/wp-

content/uploads/2022/10/ReLoader\_Activator\_V72\_FINAL\_Win\_Activator\_Keygen.pdf https://bodhibliss.org/tv-kanalen-epg-zelf-configureren-dutch/

https://skillz4hire.com/wp-content/uploads/2022/10/darohar.pdf

 $\frac{https://arseducation.com/easeus-data-recovery-wizard-12-9-1-crack-license-key-free-download-\_top\_/}{http://lifepressmagazin.com/wp-content/uploads/2022/10/eldrfab.pdf}$ 

https://www.theleadingnetwork.tv/wp-

<u>content/uploads/2022/10/Serious\_Sam\_HD\_\_The\_Second\_Encounter\_Fusion\_DLC\_Cracked\_Hack.pdf</u> <u>https://hulemgebeya.com/wp-</u>

content/uploads/2022/10/HD Online Player Biwi Com full movie in hindi download 720p .pdf

3/3